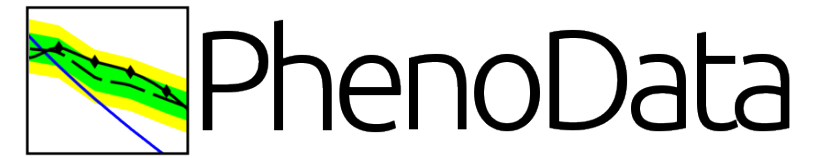

#### **Database for pheno analyses and recasting**

D. Locke, Prof A. Belyaev, J. Blandford

https://hepmdb.soton.ac.uk/phenodata/

**Southampton** HEPMDB<br>Migh Energy Physics Model Data Base

(Re)interpreting the results of new physics searches at the LHC 15th May 2018

## Motivation

2nd (Re)interpreting the results of new physics searches at the LHC, Dec 2016:

*To centrally and effectively store data (digitized curves from figures, tables etc) from those HEP papers which do not provide data in HEPData or elsewhere, in order to avoid duplication of work of HEP researchers on digitizing plots.*

In progress:

Addition of signatures and recast public code availability, alongside search filters to enable navigation of this information

#### Goals

- Flexible data structures, for multi-purpose data attachments:
	- Document-orientated database MongoDB allows for arbitrary data structures

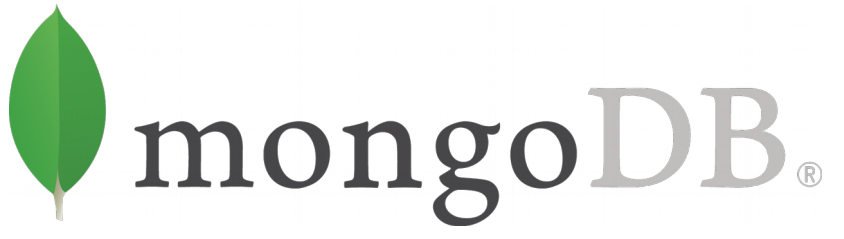

- May store "jagged" JSON like data very flexible!
- User-friendly interface, including search/filters
- Secure storage and API for batch queries
	- Lumen provides fast, secure PHP micro-framework for APIs

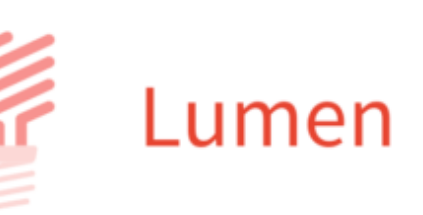

#### Schema

• Listings are created for a paper, and data uploads are attached to this.

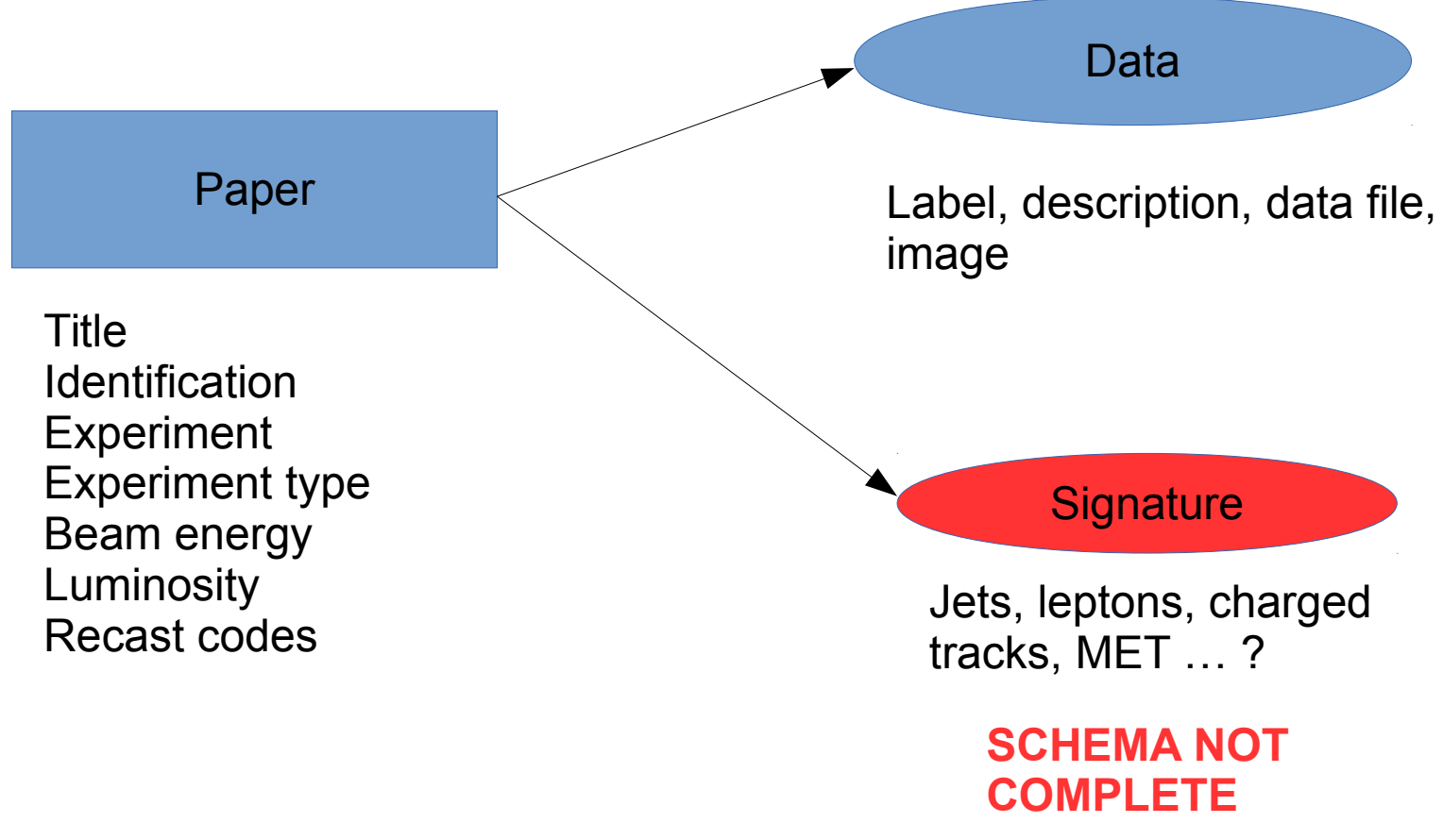

#### Site structure

- Currently 79 papers listed
- Unregistered users may view/download data, must register to upload.

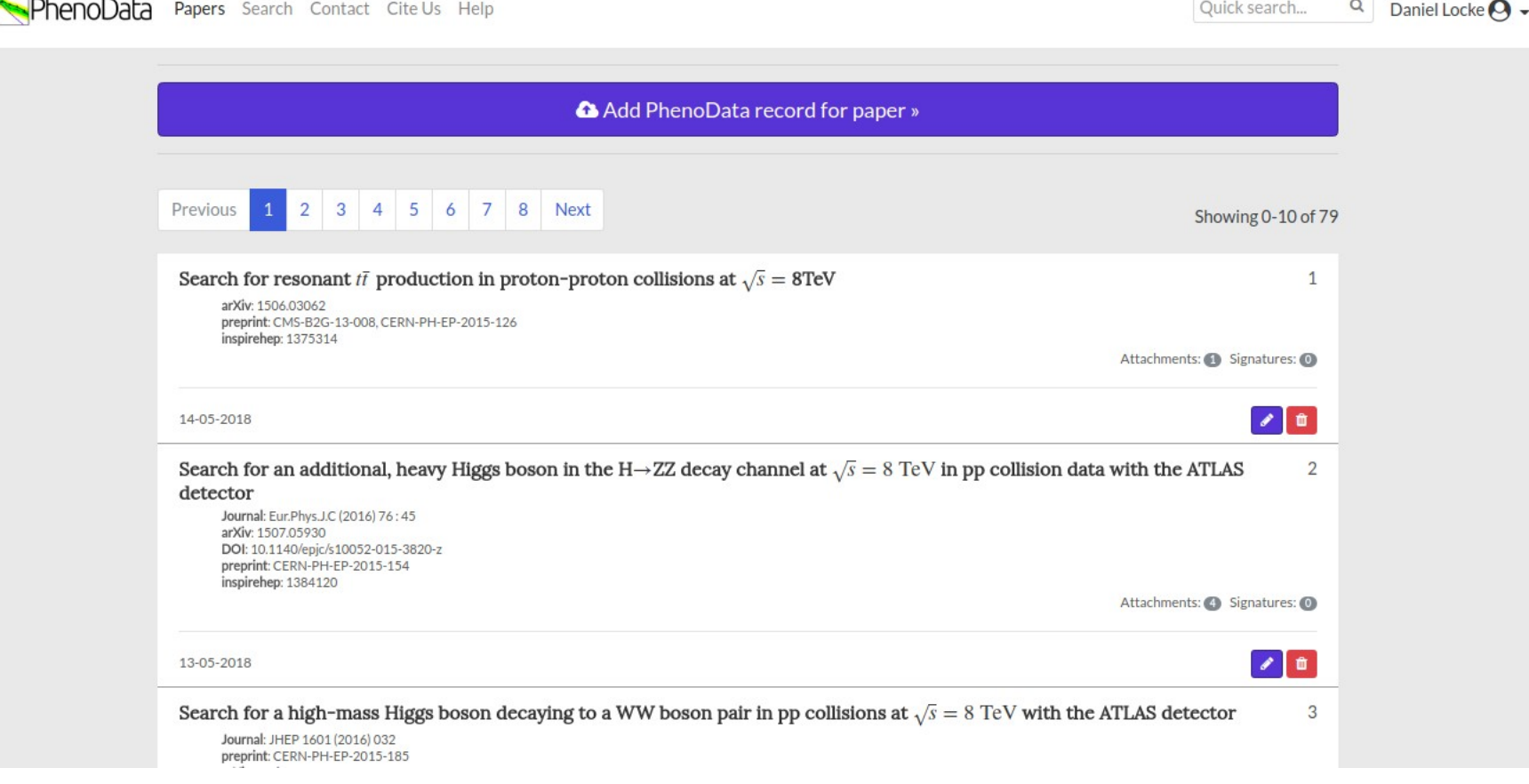

# Uploading

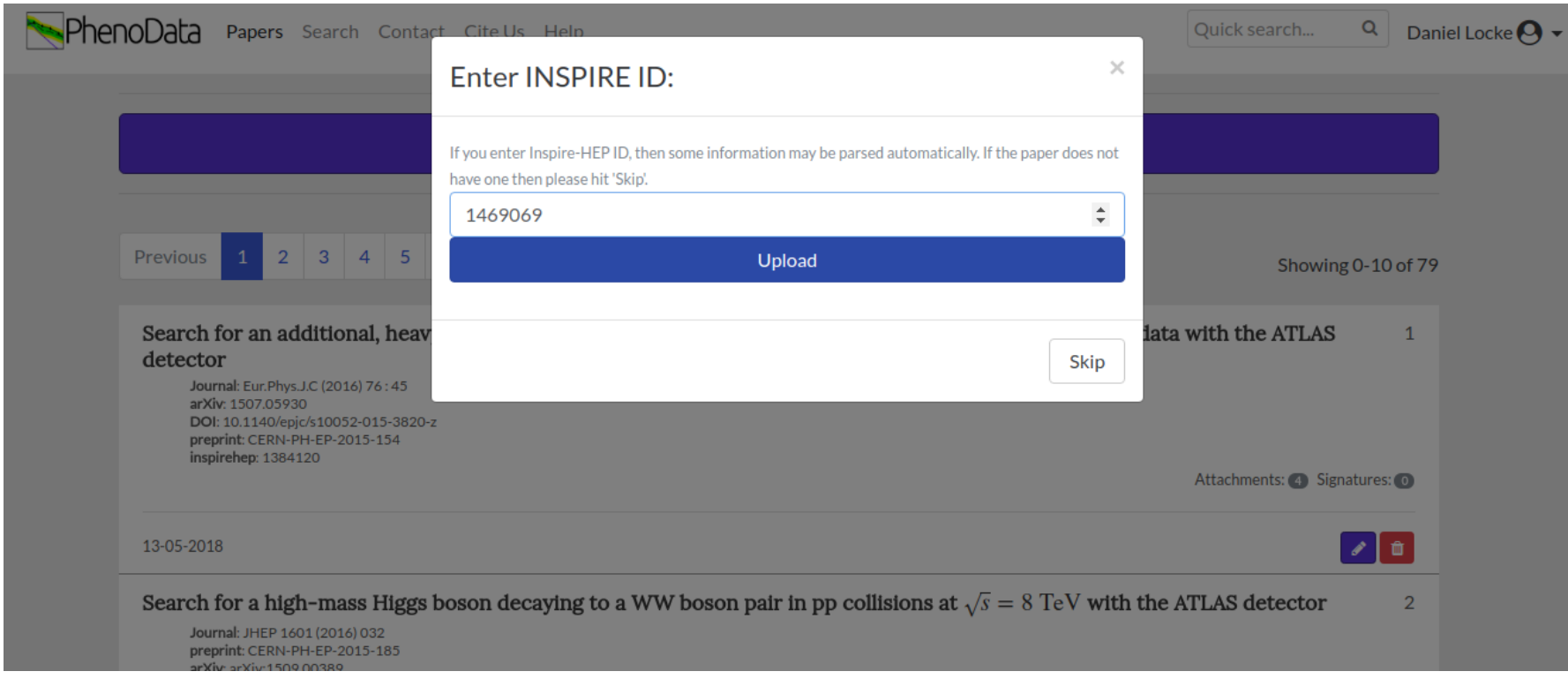

• Upload  $\rightarrow$  enter Inspire HEP ID, will autofill some fields from bibtex

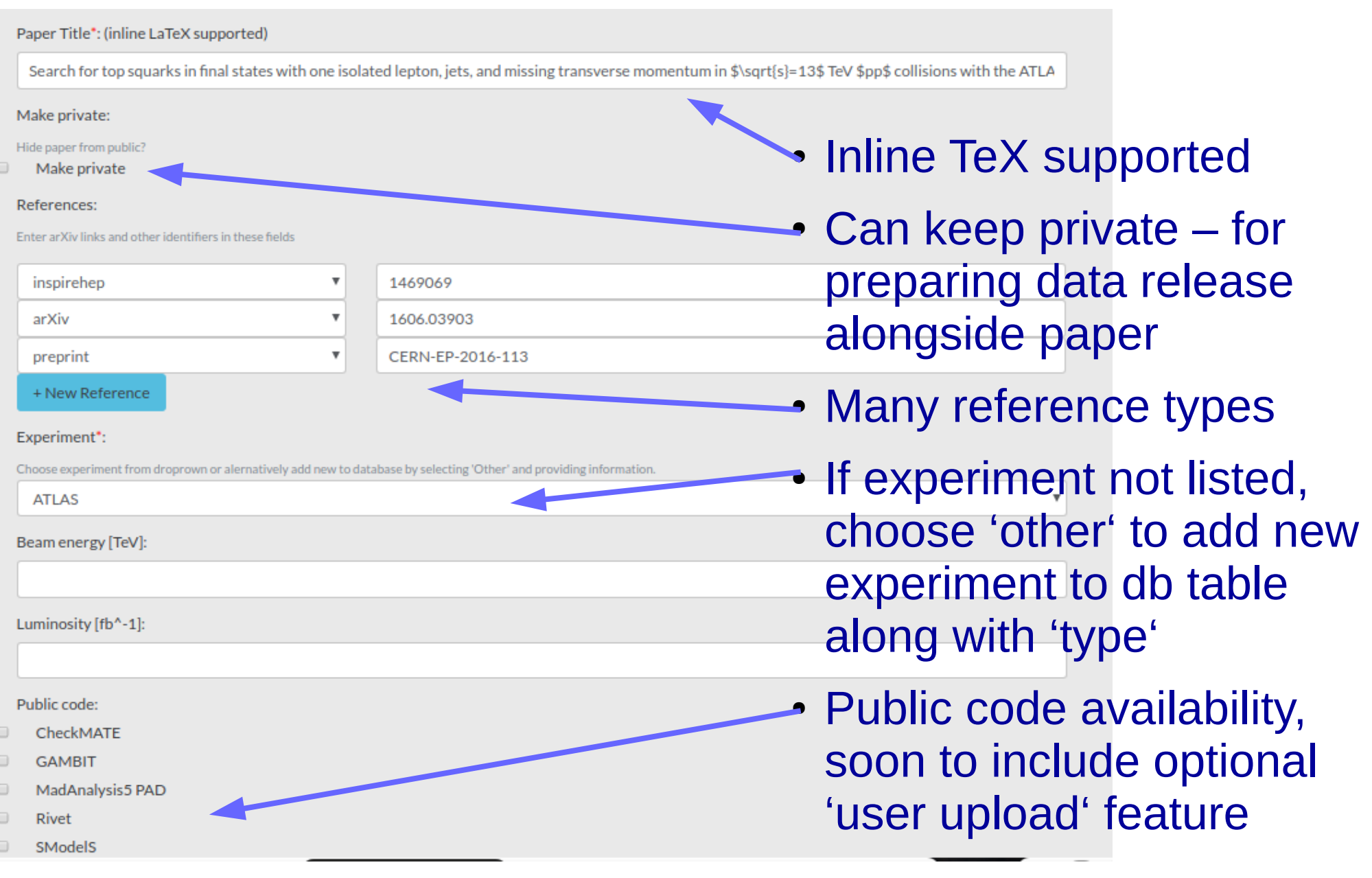

#### Paper view

OFF

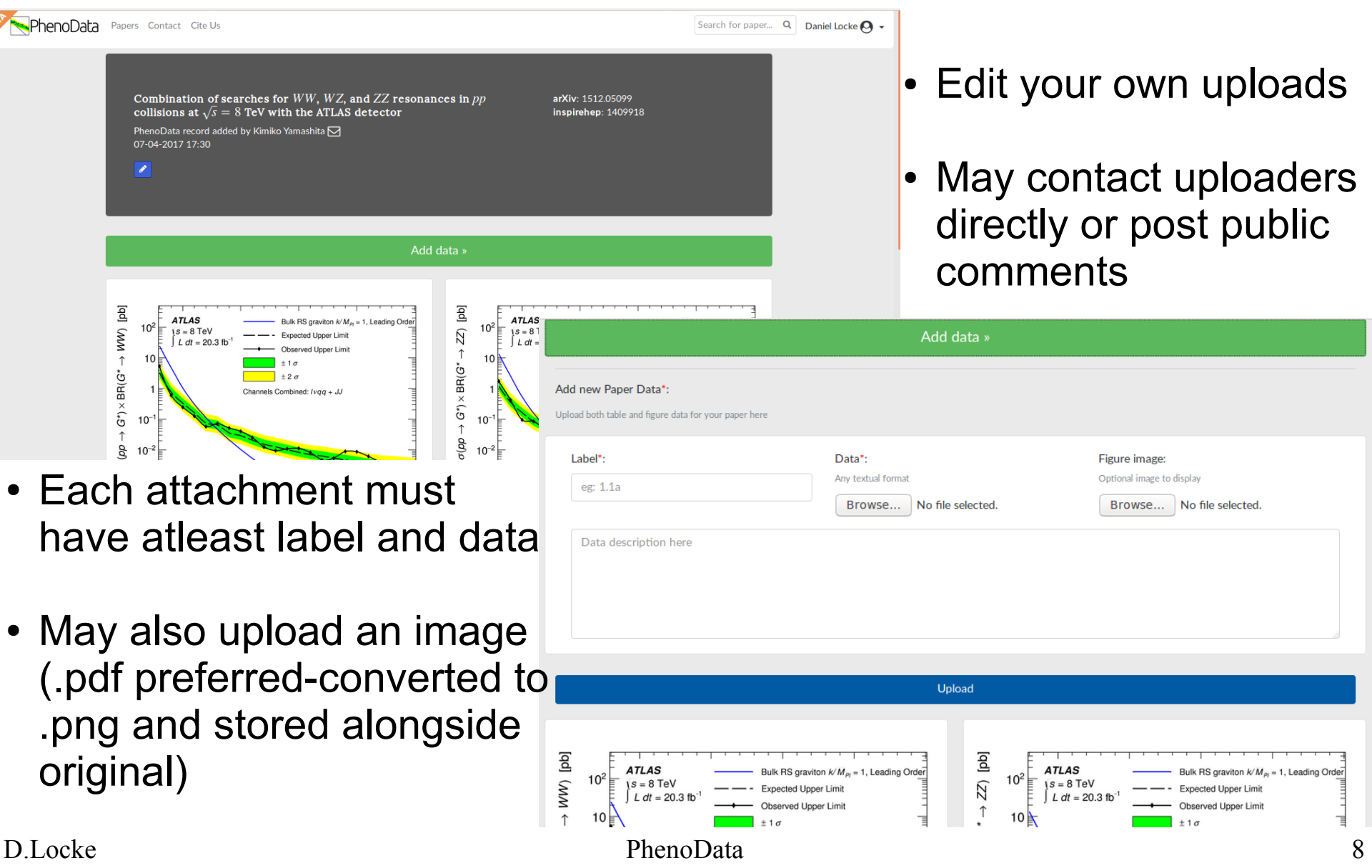

#### Attachment view

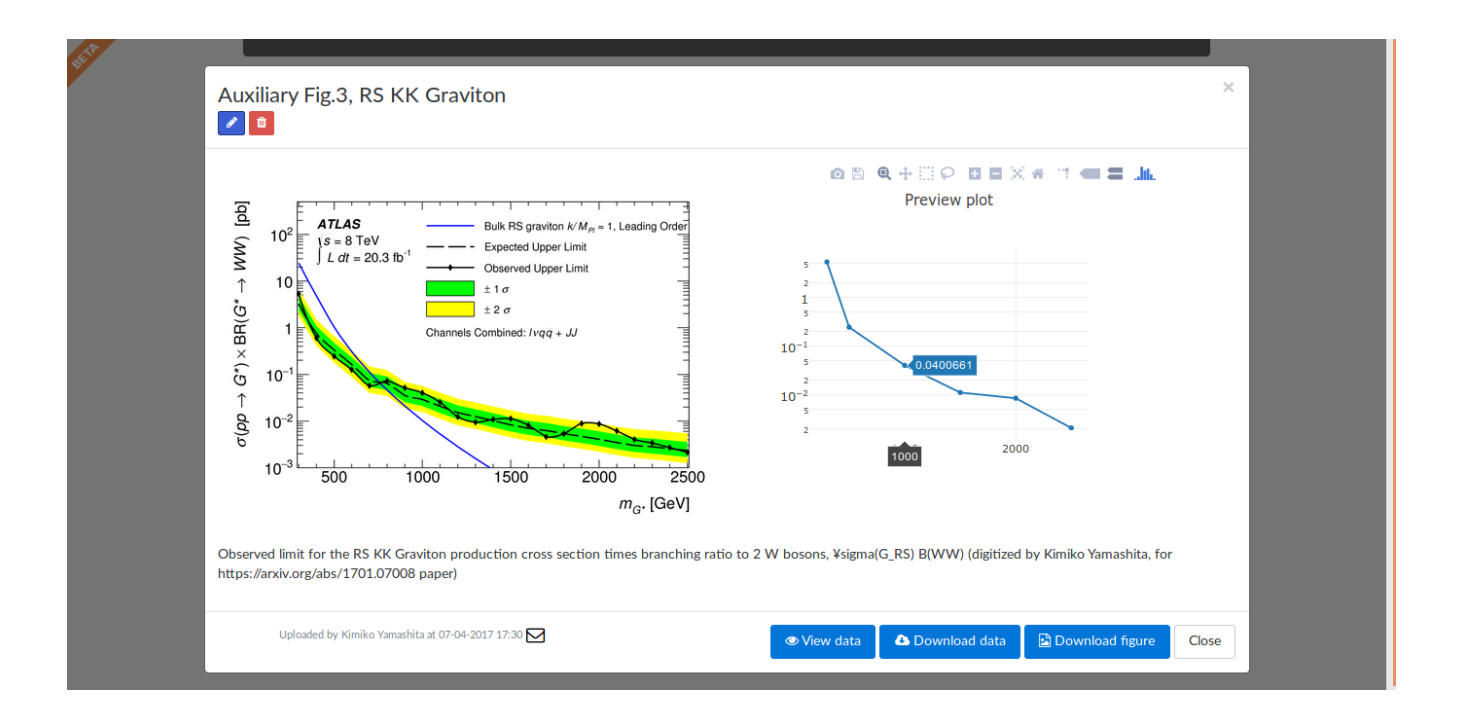

• Uploaded image displayed side-by-side with interactive plot (using plot.ly) generated from data – not so clever at this point, only parses 2 column data

#### API

- RESTful API created to enable batch upload/download of data using simple shell script.
- AUTH KEY can be found under API tab.
- $\bullet$  Help page and examples also under API  $\parallel$  Logout

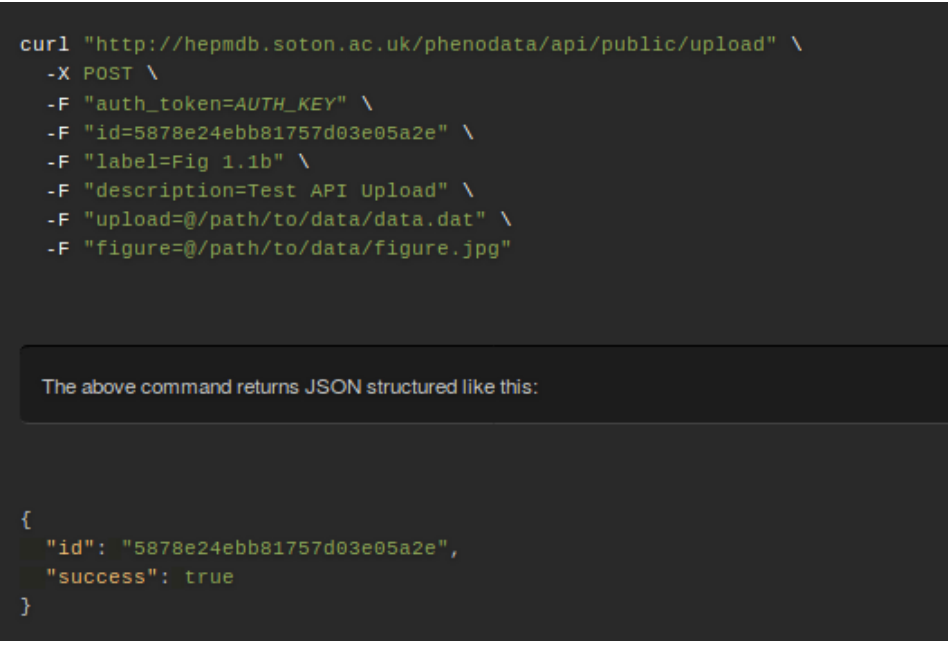

• Attach data to paper using id **or** BibTeX-formatted URL to grab the paper data – will create paper record if does not exist and return in the response

Daniel Locke $\bullet$ 

**API** 

D.Locke PhenoData 10

#### API

• We provide bash script to upload from tabulated data, e.g

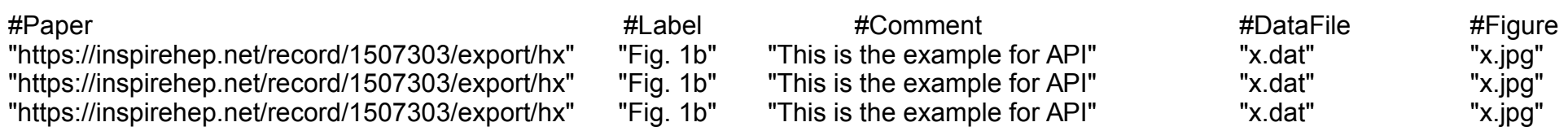

- Will not create duplicates in database useful for public recast code developers or anyone with large amount of digitized data
- Signatures not yet included in queries will be added soon

# **Signatures**

• Signature definitions important here and should be standardised, current placeholder:  $Daoanaa$  $22$  $bab; 2bab; 3$ 

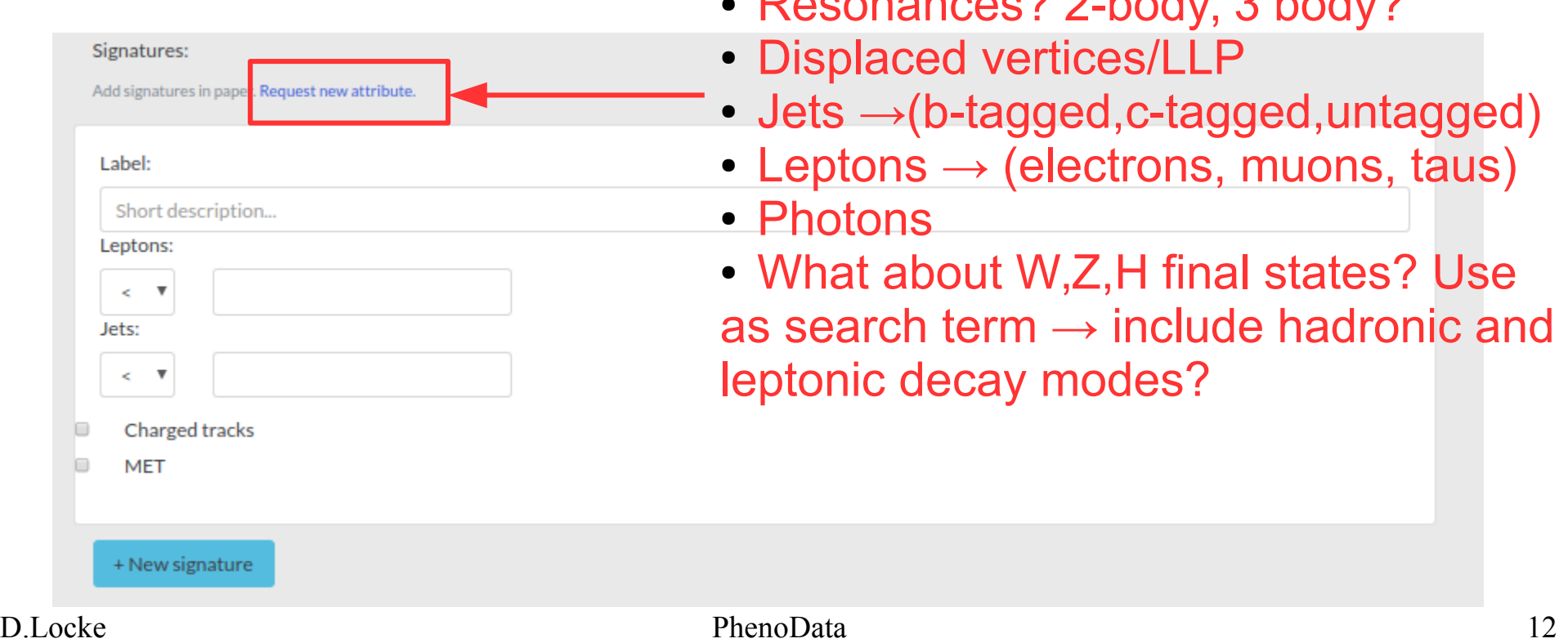

## Search

- Quick search simply searches all fields for expression
- Advanced search allows filtering of results

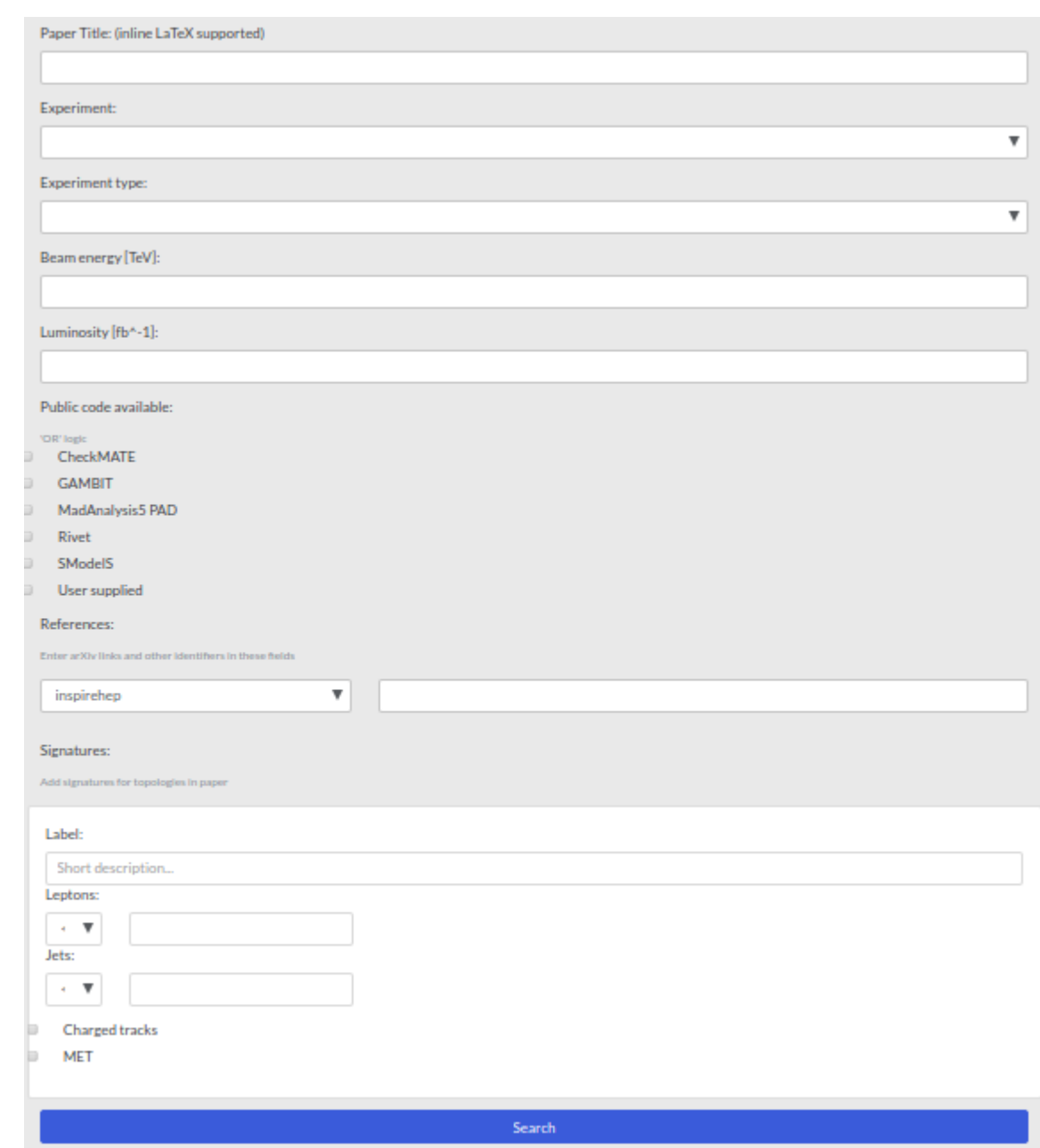

## Future Developments

- Finalise signature schema
- We encourage recast developers to populate database and keep up-to-date and will develop web-tools to help maintain
- Add "usergroups" for public recast code developers with additional permissions manage their list of analyses
- Add new db table for user supplied recast codes alongside metadata e.g paper ref, validation materials
- Link HEPMDB and PhenoData via signatures

We welcome suggestions for new features, or data structures to make recasting information easier to navigate.

Thanks